# Package 'UCell'

March 26, 2024

<span id="page-0-0"></span>Type Package

Title Rank-based signature enrichment analysis for single-cell data

Version 2.6.2

Description UCell is a package for evaluating gene signatures in single-cell datasets. UCell signature scores, based on the Mann-Whitney U statistic, are robust to dataset size and heterogeneity, and their calculation demands less computing time and memory than other available methods, enabling the processing of large datasets in a few minutes even on machines with limited computing power. UCell can be applied to any singlecell data matrix, and includes functions to directly interact with SingleCellExperiment and Seurat objects.

```
Depends R(>= 4.2.0)
```
Imports methods, data.table(>= 1.13.6), Matrix, stats, BiocParallel, BiocNeighbors, SingleCellExperiment, SummarizedExperiment

Suggests Seurat, scater, scRNAseq, reshape2, patchwork, ggplot2, BiocStyle, knitr, rmarkdown

biocViews SingleCell, GeneSetEnrichment, Transcriptomics, GeneExpression, CellBasedAssays

VignetteBuilder knitr

BugReports <https://github.com/carmonalab/UCell/issues>

URL <https://github.com/carmonalab/UCell>

License GPL-3 + file LICENSE

Encoding UTF-8

LazyData FALSE

Roxygen list(markdown = TRUE)

RoxygenNote 7.2.3

git\_url https://git.bioconductor.org/packages/UCell

git\_branch RELEASE\_3\_18

git\_last\_commit 06be2df

git\_last\_commit\_date 2023-11-06

<span id="page-1-0"></span>Repository Bioconductor 3.18

Date/Publication 2024-03-25

Author Massimo Andreatta [aut, cre] (<<https://orcid.org/0000-0002-8036-2647>>), Santiago Carmona [aut] (<<https://orcid.org/0000-0002-2495-0671>>)

Maintainer Massimo Andreatta <massimo.andreatta@unil.ch>

# R topics documented:

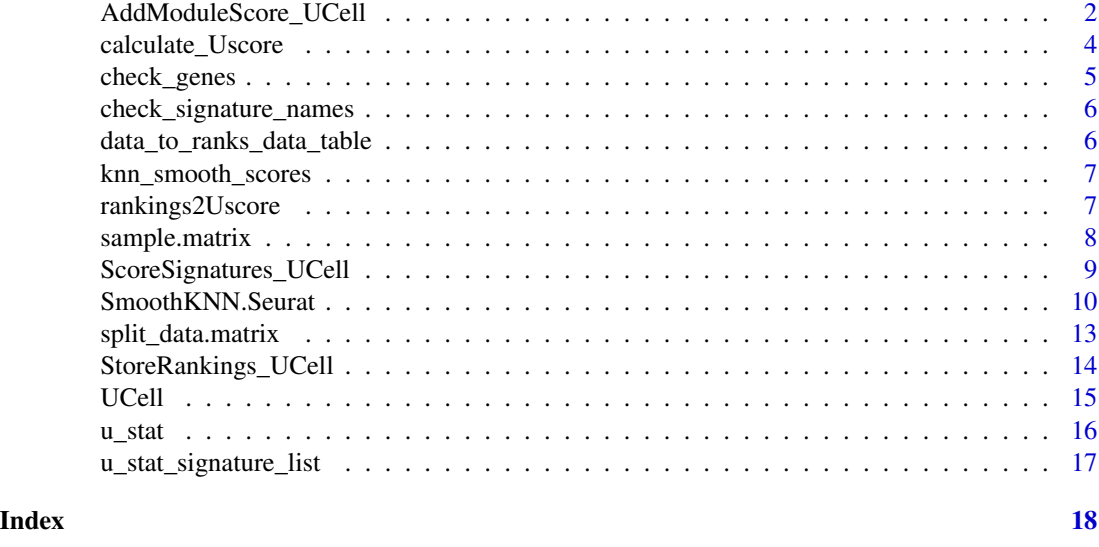

AddModuleScore\_UCell *Calculate module enrichment scores from single-cell data (Seurat interface)*

# Description

Given a Seurat object, calculates module/signature enrichment scores at single-cell level using the Mann-Whitney U statistic. UCell scores are normalized U statistics (between 0 and 1), and they are mathematically related to the Area under the ROC curve (see [Mason and Graham\)](https://doi.org/10.1256/003590002320603584)

## Usage

```
AddModuleScore_UCell(
  obj,
  features,
 maxRank = 1500,
  chunk.size = 1000,BPPARAM = NULL,
  ncores = 1,
  storeRanks = FALSE,
```
# <span id="page-2-0"></span>AddModuleScore\_UCell 3

```
w_neg = 1,
assay = NULL,
slot = "counts",
ties.method = "average",
force.gc = FALSE,name = "_UCell"
```
#### Arguments

)

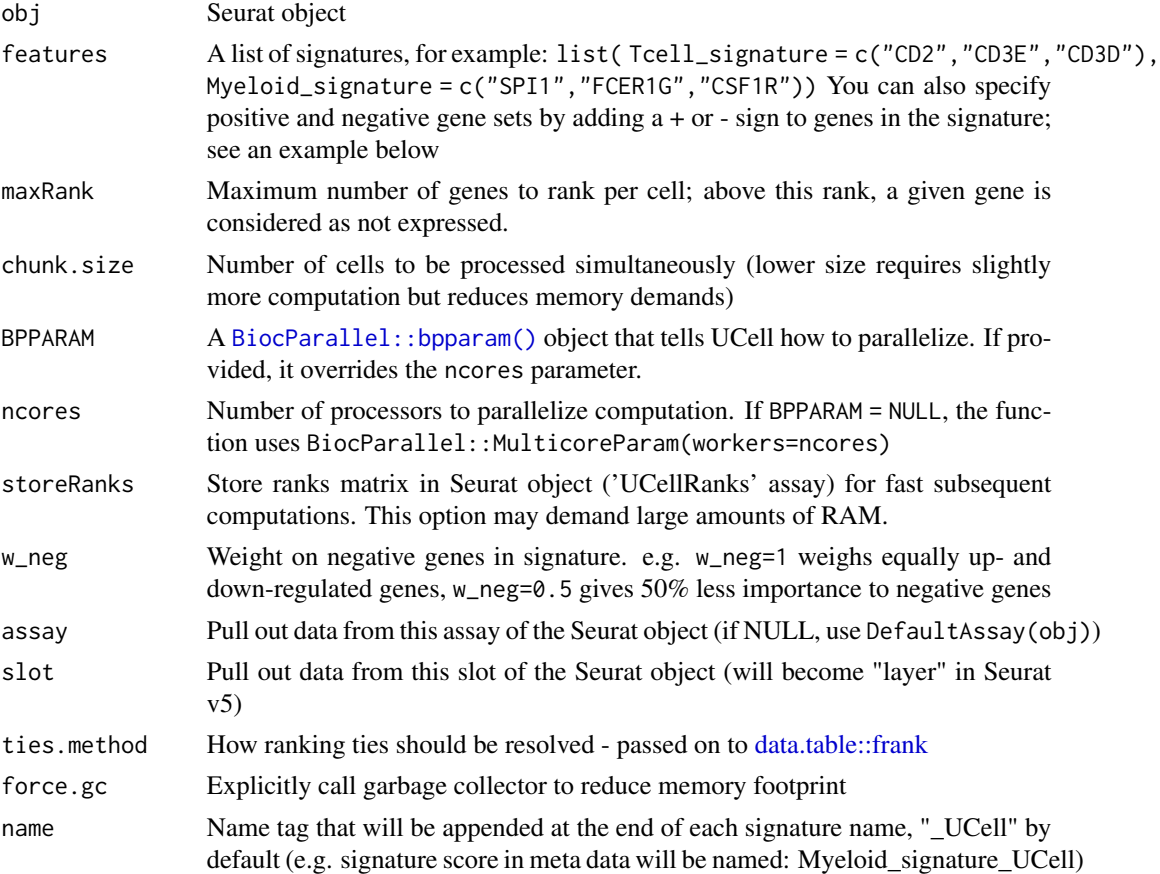

#### Details

In contrast to Seurat's AddModuleScore, which is normalized by binning genes of similar expression at the population level, UCell scores depend only on the gene expression ranks of individual cell, and therefore they are robust across datasets regardless of dataset composition.

#### Value

Returns a Seurat object with module/signature enrichment scores added to object meta data; each score is stored as the corresponding signature name provided in features followed by the tag given in name (or "\_UCell" by default )

#### Examples

```
library(UCell)
gene.sets \le list(Tcell = c("CD2","CD3E","CD3D"),
               Myeloid = c("SPI1","FCER1G","CSF1R"))
data(sample.matrix)
obj <- Seurat::CreateSeuratObject(sample.matrix)
obj <- AddModuleScore_UCell(obj,features = gene.sets)
head(obj[[]])
## Using positive and negative gene sets
gene.sets <- list()
gene.sets$Tcell_gd <- c("TRDC+","TRGC1+","TRGC2+","TRDV1+",
    "TRAC-","TRBC1-","TRBC2-")
gene.sets$NKcell <- c("FGFBP2+", "SPON2+", "KLRF1+",
    "FCGR3A+", "CD3E-","CD3G-")
obj <- AddModuleScore_UCell(obj, features = gene.sets, name=NULL)
head(obj$NKcell)
```
calculate\_Uscore *Calculate rankings and scores for query data and given signature set*

#### Description

Calculate rankings and scores for query data and given signature set

#### Usage

```
calculate_Uscore(
  matrix,
  features,
  maxRank = 1500,
  chunk.size = 1000,BPPARAM = NULL,
 ncores = 1,
  w_neg = 1,
  ties.method = "average",
  storeRanks = FALSE,
  force.gc = FALSE,name = "UCell")
```
#### Arguments

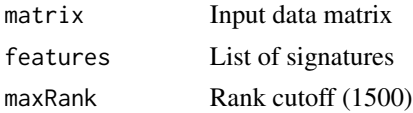

<span id="page-3-0"></span>

# <span id="page-4-0"></span>check\_genes 5

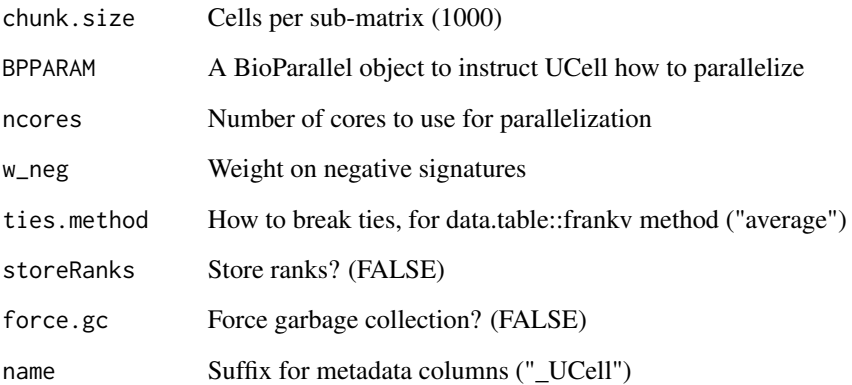

# Value

A list of signature scores

check\_genes *Check genes*

# Description

Check if all genes in signatures are found in data matrix - otherwise add zero counts in data-matrix to complete it

# Usage

```
check_genes(matrix, features)
```
# Arguments

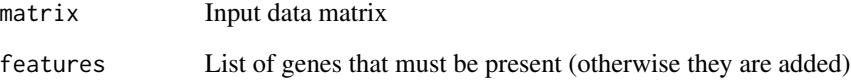

# Value

Same input matrix, extended to comprise any missing genes

<span id="page-5-0"></span>check\_signature\_names *Check signature names and add standard names is missing*

# Description

Check signature names and add standard names is missing

#### Usage

check\_signature\_names(features)

# Arguments

features List of signatures for scoring

# Value

The input list of signatures, with standard names if provided un-named

data\_to\_ranks\_data\_table

*Calculate per-cell feature rankings*

# Description

Calculate per-cell feature rankings

# Usage

```
data_to_ranks_data_table(data, ties.method = "average")
```
# Arguments

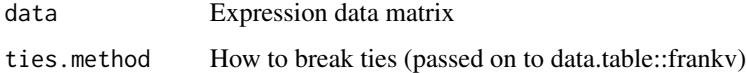

# Value

A data.table of ranks

<span id="page-6-0"></span>knn\_smooth\_scores *Smoothing scores by KNN*

#### Description

Smoothing scores by KNN

# Usage

 $km\_smooth\_scores(matrix = NULL, nn = NULL, decay = 0.1, up-only = FALSE)$ 

# Arguments

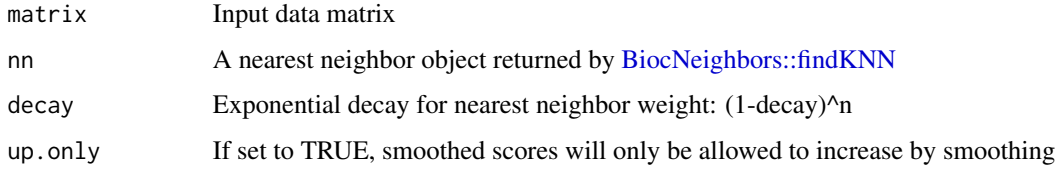

# Value

A dataframe of knn-smoothed scores

rankings2Uscore *Get signature scores from pre-computed rank matrix*

# Description

Get signature scores from pre-computed rank matrix

# Usage

```
rankings2Uscore(
  ranks_matrix,
  features,
 chunk.size = 1000,w_neg = 1,
 BPPARAM = NULL,
 ncores = 1,
 force.gc = FALSE,
 name = "UCell")
```
# Arguments

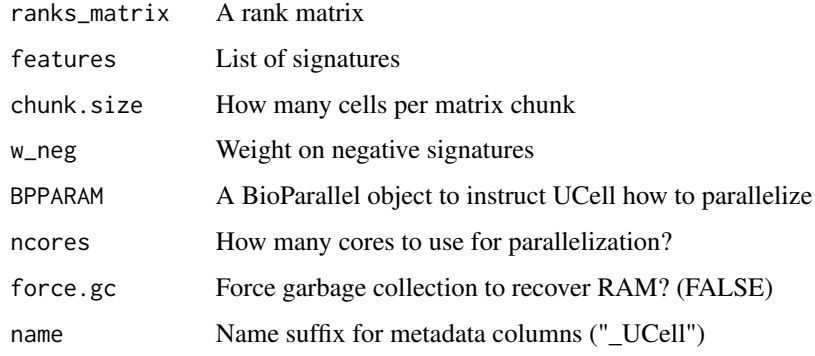

# Value

A list of signature scores

sample.matrix *Sample dataset to test UCell installation*

#### Description

A sparse matrix (class "dgCMatrix") of single-cell transcriptomes (scRNA-seq) for 600 cells and 20729 genes. Single-cell UMI counts were normalized using a standard log-normalization: counts for each cell were divided by the total counts for that cell and multiplied by 10,000, then natural-log transformed using log1p.

This a subsample of T cells from the large scRNA-seq PBMC dataset published by [Hao et al.](https://doi.org/10.1016/j.cell.2021.04.048) and available as UMI counts at [https://atlas.fredhutch.org/data/nygc/multimodal/pbmc\\_](https://atlas.fredhutch.org/data/nygc/multimodal/pbmc_multimodal.h5seurat) [multimodal.h5seurat](https://atlas.fredhutch.org/data/nygc/multimodal/pbmc_multimodal.h5seurat)

#### Usage

sample.matrix

# Format

A sparse matrix of 600 cells and 20729 genes.

# Source

<https://doi.org/10.1016/j.cell.2021.04.048>

<span id="page-7-0"></span>

<span id="page-8-1"></span><span id="page-8-0"></span>ScoreSignatures\_UCell *Calculate module enrichment scores from single-cell data*

# Description

Given a gene vs. cell matrix, calculates module/signature enrichment scores on single-cell level using Mann-Whitney U statistic. UCell scores are normalized U statistics (between 0 and 1), and they are mathematically related to the Area under the ROC curve (see [Mason and Graham\)](https://doi.org/10.1256/003590002320603584) These scores only depend on the gene expression ranks of individual cell, and therefore they are robust across datasets regardless of dataset composition.

#### Usage

```
ScoreSignatures_UCell(
 matrix = NULL,features,
 precalc.ranks = NULL,
 maxRank = 1500,
 w_neg = 1,
 name = "UCell",assay = "counts",
  chunk.size = 1000,BPPARAM = NULL,
 ncores = 1,
  ties.method = "average",
  force.gc = FALSE)
```
#### Arguments

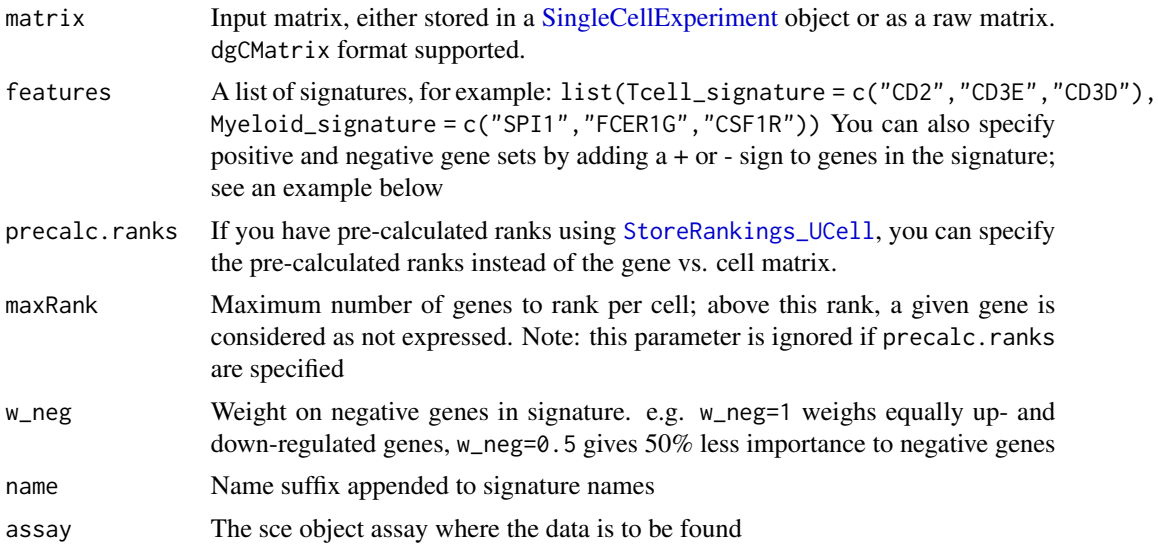

<span id="page-9-0"></span>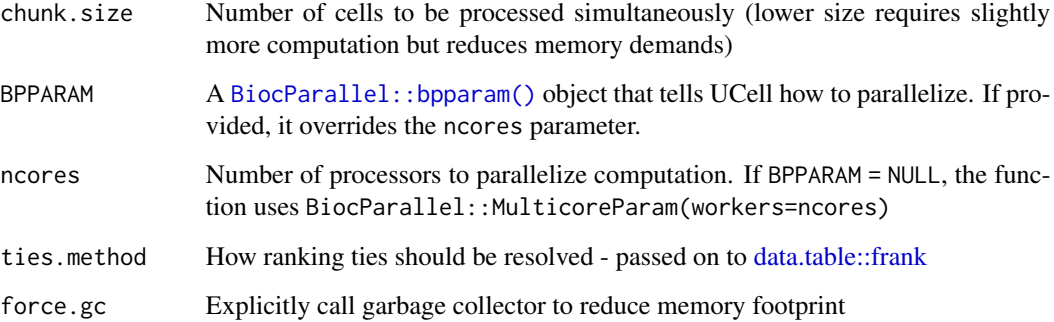

#### Value

Returns input SingleCellExperiment object with UCell scores added to altExp

#### Examples

```
library(UCell)
# Using sparse matrix
data(sample.matrix)
gene.sets <- list( Tcell_signature = c("CD2","CD3E","CD3D"),
                Myeloid_signature = c("SPI1","FCER1G","CSF1R"))
scores <- ScoreSignatures_UCell(sample.matrix, features=gene.sets)
head(scores)
# Using sce object
library(SingleCellExperiment)
data(sample.matrix)
my.sce <- SingleCellExperiment(list(counts=sample.matrix))
gene.sets <- list( Tcell_signature = c("CD2","CD3E","CD3D"),
                 Myeloid_signature = c("SPI1","FCER1G","CSF1R"))
my.sce <- ScoreSignatures_UCell(my.sce, features=gene.sets)
altExp(my.sce, 'UCell')
```
SmoothKNN.Seurat *Smooth signature scores by kNN*

#### Description

This function performs smoothing of single-cell scores by weighted average of the k-nearest neighbors. It can be useful to 'impute' scores by neighboring cells and partially correct data sparsity. While this function has been designed to smooth UCell scores, it can be applied to any numerical metadata contained in SingleCellExperiment or Seurat objects

# Usage

```
## S3 method for class 'Seurat'
SmoothKNN(
 obj = NULL,signature.names = NULL,
  reduction = "pca",
 k = 10,
 decay = 0.1,
  up.outv = FALSE,
 BNPARAM = AnnoyParam(),
 BPPARAM = SerialParam(),
 suffix = "_{kNN",assay = NULL,
 slot = "data",sce.expname = NULL,
  sce.assay = NULL
\mathcal{L}## S3 method for class 'SingleCellExperiment'
SmoothKNN(
 obj = NULL,signature.names = NULL,
  reduction = "PCA",
  k = 10,
 decay = 0.1,
 up.outv = FALSE,
 BNPARAM = AnnoyParam(),
 BPPARAM = SerialParam(),
  suffix = "_{kNN",assay = NULL,slot = "data",
  sce.expname = c("UCell", "main"),
 sce.assay = NULL
\mathcal{L}SmoothKNN(
 obj = NULL,signature.names = NULL,
  reduction = "pca",
 k = 10,
  decay = 0.1,
  up.only = FALSE,
 BNPARAM = AnnoyParam(),
 BPPARAM = SerialParam(),
  suffix = "_{kNN",assay = NULL,
  slot = "data",
  sce.expname = c("UCell", "main"),
```

```
sce.assay = NULL
\lambda
```
#### Arguments

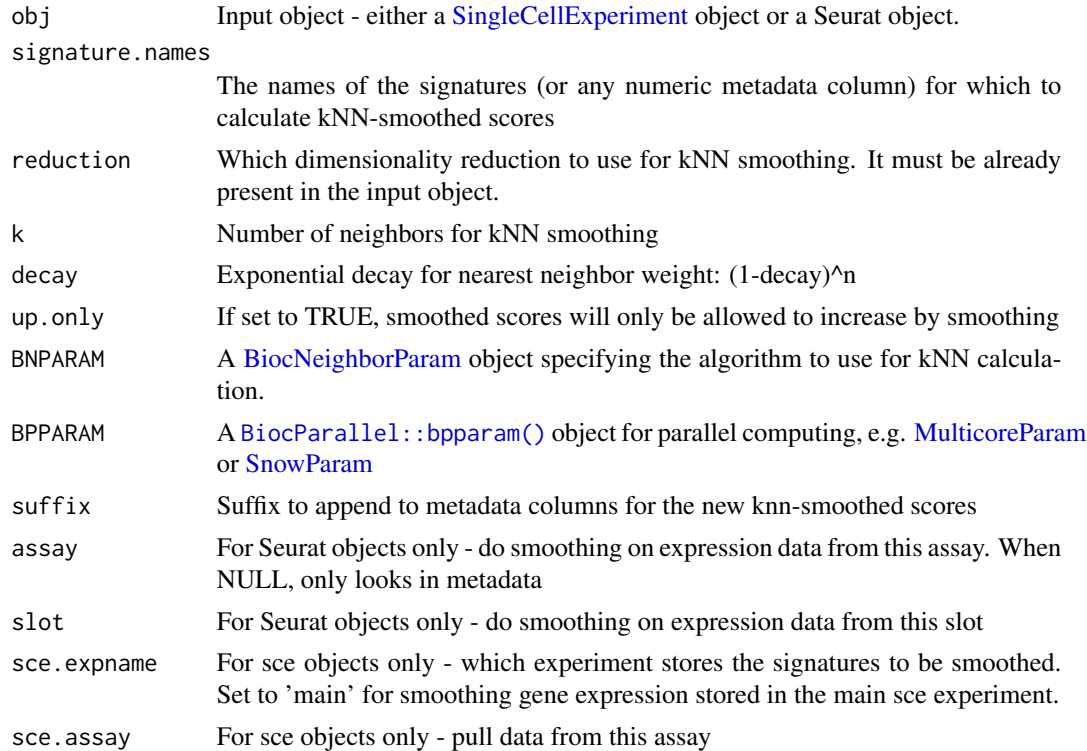

#### Value

An augmented obj with the smoothed signatures. If obj is a Seurat object, smoothed signatures are added to metadata; if obj is a SingleCellExperiment object, smoothed signatures are returned in a new altExp. See the examples below.

# Examples

```
#### Using Seurat ####
library(Seurat)
gene.sets \le list(Tcell = c("CD2","CD3E","CD3D"),
               Myeloid = c("SPI1","FCER1G","CSF1R"))
data(sample.matrix)
obj <- Seurat::CreateSeuratObject(sample.matrix)
# Calculate UCell scores
obj <- AddModuleScore_UCell(obj,features = gene.sets, name=NULL)
# Run PCA
obj <- FindVariableFeatures(obj) |> NormalizeData() |> ScaleData() |> RunPCA()
# Smooth signatures
obj <- SmoothKNN(obj, reduction="pca", signature.names=names(gene.sets))
head(obj[[]])
```
<span id="page-11-0"></span>

```
#### Using SingleCellExperiment ####
library(SingleCellExperiment)
library(scater)
data(sample.matrix)
sce <- SingleCellExperiment(list(counts=sample.matrix))
gene.sets <- list( Tcell = c("CD2","CD3E","CD3D"),
                 Myeloid = c("SPI1","FCER1G","CSF1R"))
# Calculate UCell scores
sce <- ScoreSignatures_UCell(sce, features=gene.sets, name=NULL)
# Run PCA
sce <- logNormCounts(sce)
sce <- runPCA(sce, scale=TRUE, ncomponents=20)
# Smooth signatures
sce <- SmoothKNN(sce, reduction="PCA", signature.names=names(gene.sets))
# See results
altExp(sce, 'UCell')
assays(altExp(sce, 'UCell'))
# Plot on UMAP
sce <- runUMAP(sce, dimred="PCA")
plotUMAP(sce, colour_by = "Tcell_kNN", by_exprs_values = "UCell_kNN")
```
split\_data.matrix *Split data matrix into smaller sub-matrices ('chunks')*

# Description

Split data matrix into smaller sub-matrices ('chunks')

#### Usage

```
split_data.matrix(matrix, chunk.size = 1000)
```
#### Arguments

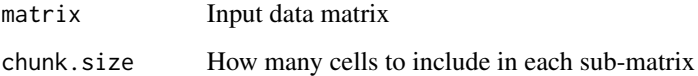

# Value

A list of sub-matrices, each with size n\_features x chunk\_size

<span id="page-13-1"></span><span id="page-13-0"></span>StoreRankings\_UCell *Calculate and store gene rankings for a single-cell dataset*

#### Description

Given a gene vs. cell matrix, calculates the rankings of expression for all genes in each cell.

#### Usage

```
StoreRankings_UCell(
 matrix,
 maxRank = 1500,chunk.size = 1000.
 BPPARAM = NULL,
  ncores = 1,
  assay = "counts",
  ties.method = "average",
  force.gc = FALSE
)
```
#### Arguments

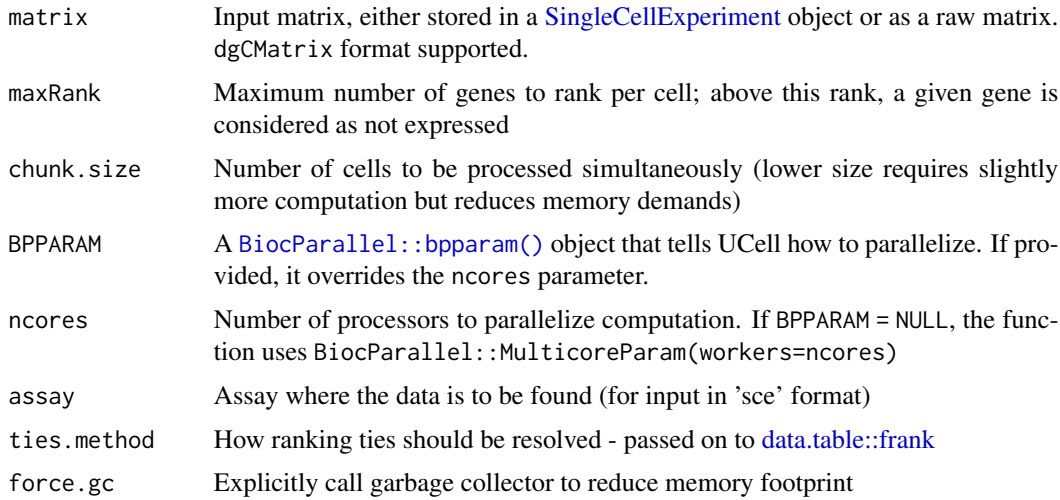

# Details

While [ScoreSignatures\\_UCell](#page-8-1) can be used 'on the fly' to evaluate signatures in a query dataset, it requires recalculating gene ranks at every execution. If you have a large dataset and plan to experiment with multiple signatures, evaluating the same dataset multiple times, this function allows you to store pre-calculated ranks so they do not have to be recomputed every time. Pre-calculated ranks can then be applied to the function [ScoreSignatures\\_UCell](#page-8-1) to evaluate gene signatures in a significantly faster way on successive iterations.

#### <span id="page-14-0"></span>UCell 15

#### Value

Returns a sparse matrix of pre-calculated ranks that can be used multiple times to evaluate different signatures

#### Examples

```
library(UCell)
data(sample.matrix)
ranks <- StoreRankings_UCell(sample.matrix)
ranks[1:5,1:5]
gene.sets <- list( Tcell_signature = c("CD2","CD3E","CD3D"),
                 Myeloid_signature = c("SPI1","FCER1G","CSF1R"))
scores <- ScoreSignatures_UCell(features=gene.sets, precalc.ranks=ranks)
head(scores)
```
UCell *UCell: Robust and scalable single-cell gene signature scoring*

#### **Description**

UCell is an R package for scoring gene signatures in single-cell datasets. UCell scores, based on the Mann-Whitney U statistic, are robust to dataset size and heterogeneity, and their calculation demands relatively less computing time and memory than most other methods, enabling the processing of large datasets  $(>10^5 \text{ cells})$ . UCell can be applied to any cell vs. gene data matrix, and includes functions to directly interact with Seurat and SingleCellExperiment objects.

# UCell functions

- ScoreSignatures\_UCell Calculate module enrichment scores from single-cell data. Given a gene vs. cell matrix (either as sparse matrix or stored in a SingleCellExperiment object), it calculates module/signature enrichment scores. This score depends only on the gene activity ranks of individual cell, and therefore is robust across datasets.
- AddModuleScore\_UCell A wrapper for UCell to interact directly with Seurat objects. Given a Seurat object and a set of signatures, it calculates enrichment scores on single-cell level and returns them into the meta.data of the input Seurat object.
- StoreRankings\_UCell Calculates and stores gene rankings for a single-cell dataset. Given a gene vs. cell matrix and a set of signatures, it calculates the rankings of expression for all genes in each cell. It can then be applied to the function ScoreSignatures\_UCell to evaluate gene signatures on the gene expression ranks of individual cells.
- SmoothKNN Perform signature score smoothing using a weighted average of the scores of the first k nearest neighbors (kNN). It can be useful to 'impute' scores by neighboring cells and partially correct data sparsity. While this function has been designed to smooth UCell scores, it can be applied to any numerical metadata contained in SingleCellExperiment or Seurat objects

#### <span id="page-15-0"></span>Gene signatures

UCell evaluates the strength of gene signatures (or gene sets) in individual cells of your dataset. You may specify positive and negative (up- or down-regulated) genes in signatures. See the examples below:

```
markers <- list()
markers$Tcell_CD4 <- c("CD4","CD40LG")
markers$Tcell_CD8 <- c("CD8A","CD8B")
markers$Tcell_Treg <- c("FOXP3","IL2RA")
markers$Tcell_gd <- c("TRDC+", "TRGC1+", "TRGC2+",
                      "TRDV1+","TRAC-","TRBC1-","TRBC2-")
markers$Tcell_NK <- c("FGFBP2+", "SPON2+", "KLRF1+",
                      "FCGR3A+", "CD3E-","CD3G-")
```
If you don't specify +/- for genes, they are assumed to be all as a positive set. The UCell score is calculated as:

 $U = max(0, U^+ - w_{neg} * U^-)$ 

where  $U^+$  and  $U^-$  are respectively the UCell scores for the positive and negative set, and  $w_neg$  is a weight on the negative set. When no negative set of genes is present,  $U = U^+$ 

#### References

UCell: robust and scalable single-cell gene signature scoring. Massimo Andreatta & Santiago J Carmona (2021) CSBJ <https://doi.org/10.1016/j.csbj.2021.06.043>

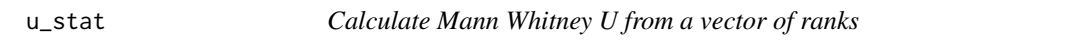

#### Description

Calculate Mann Whitney U from a vector of ranks

#### Usage

```
u_stat(rank_value, maxRank = 1000, sparse = FALSE)
```
#### Arguments

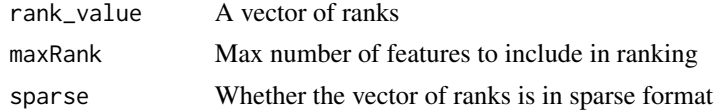

#### Value

Normalized AUC (as U statistic) for the vector

<span id="page-16-0"></span>u\_stat\_signature\_list *Calculate U scores for a list of signatures, given a rank matrix*

# Description

Calculate U scores for a list of signatures, given a rank matrix

# Usage

```
u_stat_signature_list(
  sig_list,
  ranks_matrix,
  maxRank = 1000,
  sparse = FALSE,
  w_neg = 1\mathcal{L}
```
# Arguments

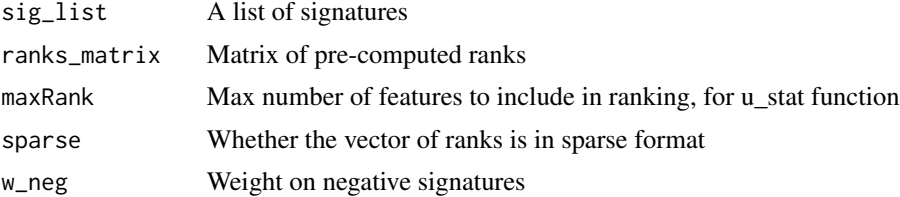

# Value

A matrix of U scores

# <span id="page-17-0"></span>Index

∗ datasets sample.matrix, [8](#page-7-0) AddModuleScore\_UCell, [2](#page-1-0) BiocNeighborParam, *[12](#page-11-0)* BiocNeighbors::findKNN, *[7](#page-6-0)* BiocParallel::bpparam(), *[3](#page-2-0)*, *[10](#page-9-0)*, *[12](#page-11-0)*, *[14](#page-13-0)* calculate\_Uscore, [4](#page-3-0) check\_genes, [5](#page-4-0) check\_signature\_names, [6](#page-5-0) data.table::frank, *[3](#page-2-0)*, *[10](#page-9-0)*, *[14](#page-13-0)* data\_to\_ranks\_data\_table, [6](#page-5-0) knn\_smooth\_scores, [7](#page-6-0) MulticoreParam, *[12](#page-11-0)* rankings2Uscore, [7](#page-6-0) sample.matrix, [8](#page-7-0) ScoreSignatures\_UCell, [9,](#page-8-0) *[14](#page-13-0)* SingleCellExperiment, *[9](#page-8-0)*, *[12](#page-11-0)*, *[14](#page-13-0)* SmoothKNN *(*SmoothKNN.Seurat*)*, [10](#page-9-0) SmoothKNN.Seurat, [10](#page-9-0) SnowParam, *[12](#page-11-0)* split\_data.matrix, [13](#page-12-0) StoreRankings\_UCell, *[9](#page-8-0)*, [14](#page-13-0) u\_stat, [16](#page-15-0) u\_stat\_signature\_list, [17](#page-16-0)

UCell, [15](#page-14-0)